# *WinSystems* **PCM-MIO Linux Device Driver for 2.6.x Kernels**

Release 1.0 February 6, 2006

#### **1 INTRODUCTION**

.

- 1.1 This driver has been built and tested on the Linux Kernel 2.6.10 running the SimplyMEPIS 3.3 distribution.
- 1.2 The driver supports the WinSystems' PCM-MIO board, including Analog to Digital (A2D), Digital to Analog (DAC) and Digital I/O (DIO)
- 1.3 This driver is provided 'as-is' and no warranty as to usability or fitness of purpose is claimed.
- 1.4 WinSystems does not provide support for the modification of this driver. Bug reports may be sent to linux\_drivers@winsystems.com
- 1.5 This driver is provided under the terms of the GNU General Public License.

#### **2 INSTALLATION**

- 2.1 The driver source code is distributed on an MS-DOS file system 1.44MB floppy diskette. The floppy diskette should be mounted and the contents copied to the desired development directory.
- 2.2 It will be necessary to become the root user to build the driver and the device node.
- 2.3 The default MAJOR number for this device is 115. It may easily be changed by editing the definition at the beginning of the Makefile. To create the driver, the device node, and the sample programs type :

make all

2.4 The device driver *pcmmio.ko*, and the device node *pcmmio* are created and  *chmod* is executed to allow access by all users and groups. These permissions can be changed manually as desired. The device node *pcmmio* is created in the current directory. A new node can be created manually in */dev* if desired. 8 sample programs are also built.

2.5 The driver must be explicitly loaded either through init scripts or manually. In either case *insmod* is used to load the driver. Since the PCM-MIO board is not plug-n-play and, I/O probing could be problematic therefore it is required to specify the base address of the LTC chip on the command line when loading the driver. A sample command line loading might look like this :

insmod ./pcmmio.ko io=0x300 irq=5

 This would install the driver with a base port of Hex 300 using IRQ5. Interrupts are not required for driver loading but none of the event sense or wait int functions will be usable. The internal routines for normal DIO bit operations and A2D and DAC functions do not require interrupts.

#### **3 DRIVER USAGE**

- 3.1 The PCM-MIO is accessed in hardware as a byte oriented device. Therefore, the driver is implemented as a character device. Using file I/O i.e. read, write, and seek operations although crudely implemented for compatibility will NOT give the desired results. The driver was designed for maximum flexibility using *ioctl* as its exclusive programming interface.
- 3.2 The file *mio\_io.o* implements the *ioctl* interface and presents the application with a set of standard C functions that may be called directly from the application without any further need for dealing with or understanding of how to access the driver using *ioctl*. An application must merely include *mio\_io.h* and link to *mio\_io.o* to provide this simple interface.

# **5 'C' LANGUAGE LIBRARY**

5.1 All of functions from *mio\_io.o* are standard 'C' language functions. There are also 2 global variables available to support error detection and handling. They are defined in *mio\_io.h* as :

```
extern int mio error code;
extern char mio error string[128];
```
The first is an integer holding the result code from that last function call. A non-zero value indicates an error had occurred. *MIO\_IO.H* also defines these error codes. In addition to the error code, an error string, *MIO\_ERROR\_STRING*, is generated when an error occurs. This string generally gives the function name and the error type that occurred.

#### **FUNCTION LIST**

The supported function from *MIO\_IO\_O* will be broken down into 4 categories, 3 for the three distinct functional modules on the board and a fourth for common use. The following list is a complete list of functions sorted by category. Following the list each function will be described in more detail by category.

================================

Analog Input Functions ================================

adc\_auto\_get\_channel\_voltage adc\_buffered\_channel\_conversions adc\_convert\_all\_channels adc\_convert\_single\_repeated adc\_convert\_to\_volts adc\_get\_channel\_voltage adc\_read\_conversion\_data adc\_read\_status adc\_set\_channel\_mode adc\_start\_conversion adc\_wait\_ready disable\_adc\_interrupt enable\_adc\_interrupt wait\_adc\_int write\_adc\_command

======================

#### Analog Output Functions

================================

buffered\_dac\_output dac read status disable\_dac\_interrupt enable\_dac\_interrupt set dac output set\_dac\_span set\_dac\_voltage wait dac int wait\_dac\_ready write\_dac\_command write dac data

DIO Functions

dio\_clr\_bit dio\_clr\_int dio\_disable\_bit\_int dio\_enable\_bit\_int dio\_get\_int dio\_read\_bit dio\_set\_bit dio\_write\_bit disable\_dio\_interrupt enable\_dio\_interrupt read\_dio\_byte wait dio int write\_dio\_byte

MIO Support Functions

====================================

===============================

=====================================

================================

mio\_read\_irq\_assigned mio\_read\_reg mio\_write\_reg

# **ANALOG INPUT FUNCTIONS**

**adc\_auto\_get\_channel\_voltage** - Get Channel voltage auto ranging

- Prototype : float adc\_auto\_get\_channel\_voltage(int channel)
- Arguments : channel The channel to be converted (0-15)
- Return : Floating point value = to voltage at input channel pin If mio\_error\_code  $== 0$
- Description : This function returns the voltage on the current input channel pin. It works for single-ended inputs only. It could make as many as Four conversion requests before returning a final value. This Function is the simplest interface to the hardware.

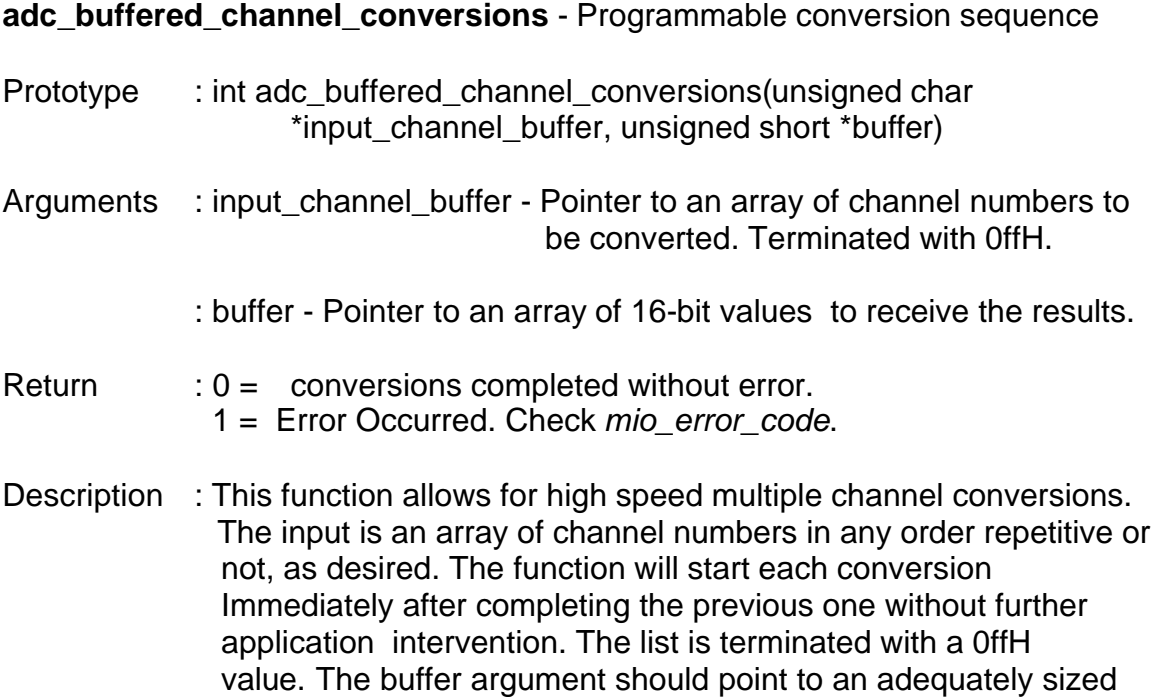

**adc\_convert\_all\_channels** - Convert all channels

- Prototype : int adc\_convert\_all\_channels(unsigned short \*buffer)
- Arguments : buffer Pointer to an 16 element unsigned short array for return of values.

array to hold all of the specified conversion results.

- Return  $\therefore$  0 = all conversions complete without error. 1 = an error occurred. Check *mio\_error\_code*
- Description : This function is used to snapshot all 16 channels as quickly as possible. The results are stored in an 16-element array provided by the calling program. The values provided are 16-bits (signed/unsigned) in length for each element. To convert the values to voltage use the *adc\_convert\_to\_volts* function.

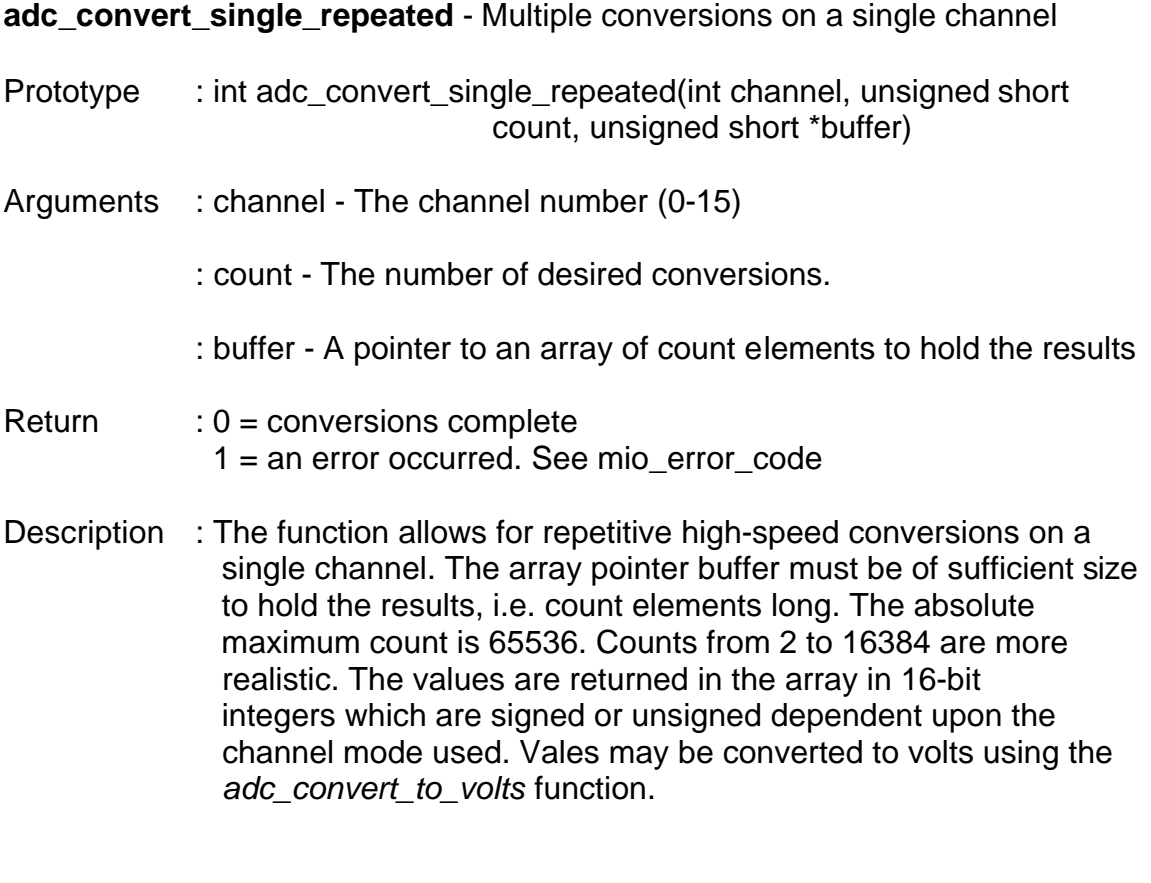

**adc\_convert\_to\_volts** – Convert a raw ADC value to voltage

- Prototype : float adc\_convert\_to\_volts(int channel, unsigned short value)
- Arguments : channel The channel number (0-15) from which value was read

value – The 16-bit raw converter returned value

- Return : A floating point value representing the value provided and dependent on the current range setting of the specified channel.
- Description : This function does nothing with the MIO hardware and makes no call to the driver. It is simply a math routine which according to the current mode set by a channel during *set\_channel\_mode* and the supplied value calculates and returns the current voltage as a floating point value.

#### **adc\_get\_channel\_voltage** - Get Channel Voltage

Prototype : float adc\_get\_channel\_voltage(int channel)

Arguments : channel - The channel to be converted (0-15)

- Return  $\therefore$  A Floating point value = to voltage at channel input pin. Only valid if *mio\_error\_code* == 0
- Description : This function like *adc\_auto\_get\_channel\_voltage* returns the voltage on the specified channel's input pin. The value returned is only valid for the range specified with a preceding *adc\_set\_channel\_mode*. Unlike the auto-ranging version, this function can be used with differential input signals.

**adc\_read\_conversion\_data** – Read the A2D output register

- Prototype : unsigned short adc\_read\_conversion\_data(int channel)
- Arguments : channel The channel number (0-15)
- Return : A raw 16-bit value from the A2D converter's output register
- Description : The function reads out the data from the second to last conversion. It is important to recognize that with each conversion the converter delivers the data from the previous conversion meaning that if a current reading is required it's necessary to do two conversions. Look at the source code for the sample programs to see how this is accomplished.

**adc\_read\_status** – Read the A2D status register

- Prototype : unsigned char adc\_read\_status(int adc\_num)
- Arguments : adc\_num The A2D controller number (0-1)
- Return : 8-Bit unsigned status register content
- Description : The function is used internally by a number of other A2D functions. It is normally not used by application code. Refer to the PCM-MIO operations manual for bit definitions for this register.

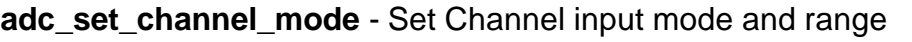

- Prototype : int adc\_set\_channel\_mode(int channel, int input\_mode, int duplex, int range)
- Arguments : channel The channel number to set (0-15)

: input\_mode - Input type ADC\_SINGLE\_ENDED ADC\_DIFFERENTIAL

- : duplex The swing of the input voltage ADC\_UNIPOLAR ADC\_BIPOLAR
- : range The input voltage top end ADC\_TOP\_5V ADC\_TOP\_10V
- Return : 1 = An argument error occurred. Check *mio\_error\_code*  $0 =$  Function completed successfully.
- Description : This function is used to set the input mode for a given channel. Once a channel's mode has been set it will remain until changed or until the application exits. The mode must be set before making any conversion calls except for a*dc\_auto\_get\_channel\_voltage* which will change the mode to the one most appropriate for the current input.

**adc\_start\_conversion** - Start a conversion on a channel

- Prototype : int adc\_start\_conversion(int channel)
- Arguments : channel The channel number (0-15)
- $Return \t: 0 = Conversion started$ 1 = Error occurred, *check mio\_error\_code*
- Description : This function starts an A/D conversion on the specified channel number and returns immediately.

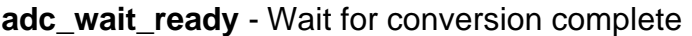

Prototype : int adc\_wait\_ready(int channel)

- Arguments : channel The channel number (0-15)
- Return  $\therefore$  0 = The converter is idle and ready for a new command 1 = An error occurred. Check *mio\_error\_code*

Description : This function is used to wait for conversions to complete. It reads the status port until the conversion is complete or a timeout error occurs.

**disable\_adc\_interrupt** – Disable A2D interrupt generation

- Prototype : int disable\_adc\_interrupt(int adc\_num)
- Arguments : adc\_num A2D converter number (0-1)
- Return  $: 0 =$  no error occurred 1 = an error occurred, check *mio\_error\_code*
- Description : This function turns off the interrupt generation capability at the specified A2D controller. Interrupt processing consumes processor time so if ADC interrupt handling is not being used the interrupts should be disabled. The internal ADC functions do not use interrupts for their functionality.
- **enable adc interrupt** Enable A2D interrupt generation
- Prototype : int enable\_adc\_interrupt(int adc\_num)
- Arguments : adc\_num The A2D converter number (0-1)
- $Return$  :  $0 = no$  error occurred 1 = and error occurred, check *mio\_error\_code*
- Description : This function enables hardware interrupts at the specified A2D controller. An error is returned if there is no IRQ assigned to the driver. The default A2D handler simply clears the interrupt, releases any waiting threads, and returns. All of the internal A2D routines do not use interrupts. Interrupts should be enabled only if *wait\_adc\_int* will be used by the application.

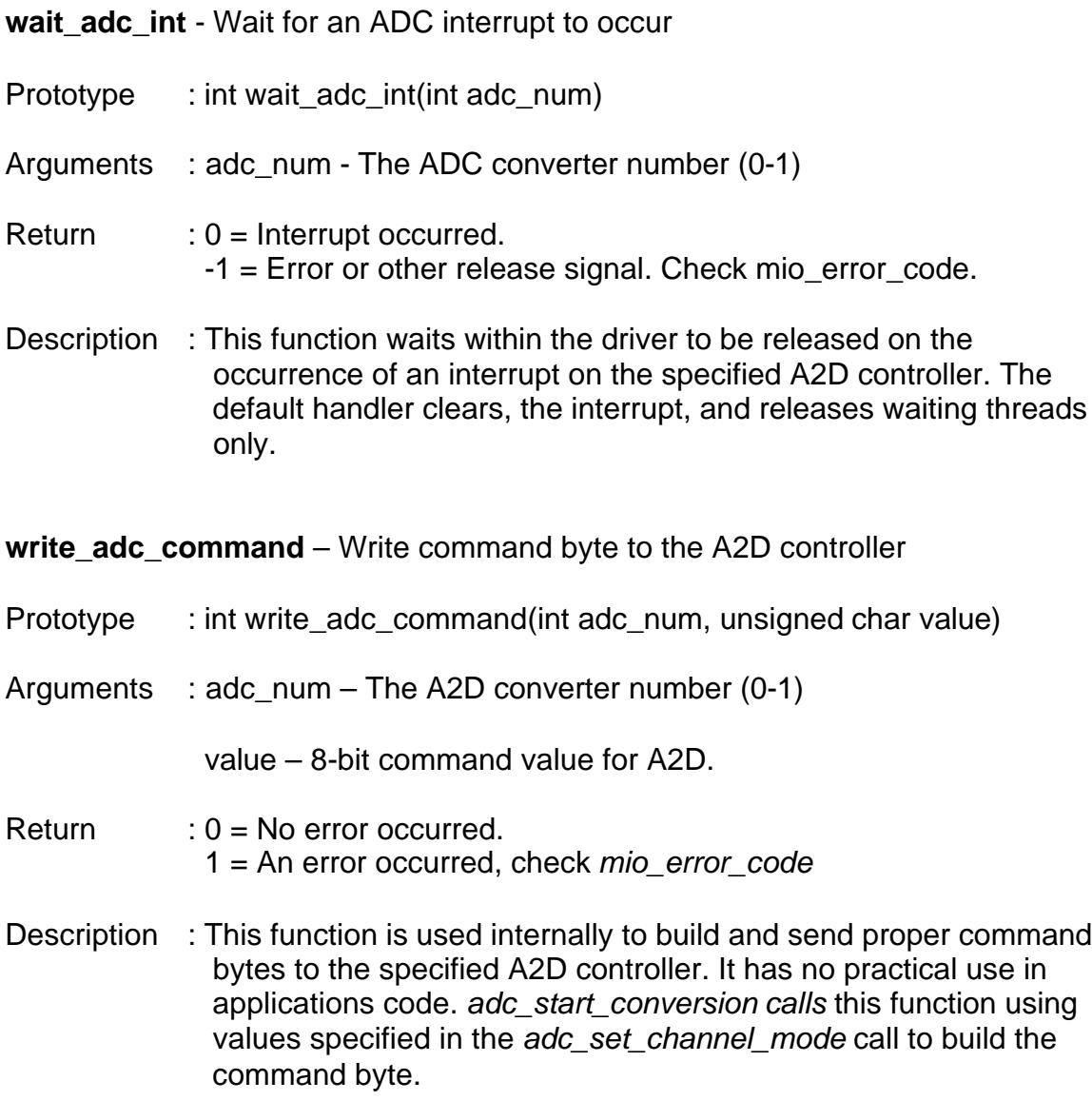

# **ANALOG INPUT SAMPLES**

Also included with the library are 4 A2D sample application programs which utilize the functions in the library. They range in complexity from very simple to much more complex. There is extensive commenting within the sample applications to facilitate understanding of their usage.

# **GETVOLT.EXE**

*Getvolt.c* is the source for sample application number 1. This sample is shown first because it utilizes the highest level function in the library and for a large number of users will be the only function required from the library.

This application is supplied in its source form getvolt.c. It is invoked at the command line as :

### ./getvolt x

Where x is a value from 0 to 15 indicating the channel number to convert. The voltage on that channel is then displayed. Internally the code calls the high-level function.

```
adc_auto_get_channel_voltage(channel);
```
This function is an auto ranging function in that it starts out by making a measurement in  $a \pm 10V$  scale, checking the result to see if a more precise value could be obtained by changing scales and if so, making another measurement at the more precise range and returning a floating point voltage to the caller. If absolute speed is not important this is the easiest way to make a reading on a channel.

**NOTE :** This function was coded for single-ended usage only. Differential inputs would need to set a mode and scale and use the non auto ranging function *adc\_get\_channel\_voltage*.

### **GETALL.EXE**

The second application uses the *adc\_convert\_all\_channels* function call to get a snapshot of all of the 16 channels with one call. Unlike *adc\_auto\_get\_channel\_voltage* and *adc\_get\_channel\_voltage*, the data is returned not in floating point but in an array of raw 16-bit values ranging from 0000H to FFFFH. The program extracts the values one by one from the array, converts them to floating point, and then displays the results. Also note that since this is not an auto ranging function it is necessary to call *adc\_set\_conversion\_mode* for each channel to tell the software the input mode, and range desired. In this sample all channels were set to the same mode but there is no requirement that they all be the same.

### **REPEAT.EXE**

The third application demonstrates the usage of the *adc\_convert\_single\_repeated* function call. This call is prototyped as:

int adc\_convert\_single\_repeated(int channel, unsigned count, unsigned \*buffer);

The *channel* number argument is fairly obvious. The *count* value is the number of conversions we want to take on this channel and *buffer* is a pointer to an array large enough to hold the number of samples requested. Upon return the *buffer* array will hold *count* number of conversions which are once again provided in 16-bit values. This sample requests 2000 samples at a time. Once the data is back, it is element by element converted to floating point, displayed and compared against previous minimum and maximum values. Pressing the 'C' key clears the counts and min/max values and pressing 'N' steps to the next channel. Any other key exits.

### **BUFFERED.EXE**

The fourth and final sample uses the *adc\_buffered\_channel\_conversions* call to program a series of high-speed conversions with the results being stored in a specified buffer. The function prototype is :

adc buffered channel conversions(unsigned char \*input channel buffer, unsigned short \*buffer);

The *input\_channel\_buffer* is an array of channel numbers built by the user as a to-do list of conversions. It is terminated with a 0FFH value. The *buffer* array must be large enough to hold the requested number of conversions. In our sample we load the *input\_channel\_buffer* with zero 500 times, one 500 times, two 500 times, and three 500 times for a total of 2000 conversions. Actually our *input\_channel\_buffer* is 2001 characters long to make space for the terminating 0ffh character. The output buffer is 2000 unsigned short integers long which will hold the results. Upon return from this function we have 500 conversions each on the first 4 channels. The program sorts them out, converts them to voltages and displays the values. Any key press exits the program.

# **ANALOG OUTPUT FUNCTIONS**

**buffered\_dac\_output** – Send programmed values to the DAC(S)

- Prototype : int buffered dac output(unsigned char \*cmd buff, unsigned short \*data\_buff)
- Arguments : cmd buff Pointer to an 0xff terminated array of channel numbers

 Data\_buff – Pointer to an equal element array of data values for the DAC(S)

- $Return \t: 0 = No error occurred$  $1 = An error occurred, check mio error code$
- Description : This function reads the *cmd\_buff* array, which holds channel numbers, until an 0xff character is read. For each element in the *cmd\_buff* array the corresponding element in the *data\_buff* array is read and sent to the corresponding DAC channel. The function returns when all values have been sent or upon an error condition.

#### **dac\_read\_status** – Read the DAC status register

- Prototype : unsigned char adc\_read\_status(int dac\_num)
- Arguments : dac\_num The DAC controller number  $(0-1)$
- Return : 8-Bit unsigned status register content Valid only if *mio\_error\_code* == 0;
- Description : The function is used internally by a number of other DAC functions. It is normally not used by application code. Refer to the PCM-MIO operations manual for bit definitions for this register.

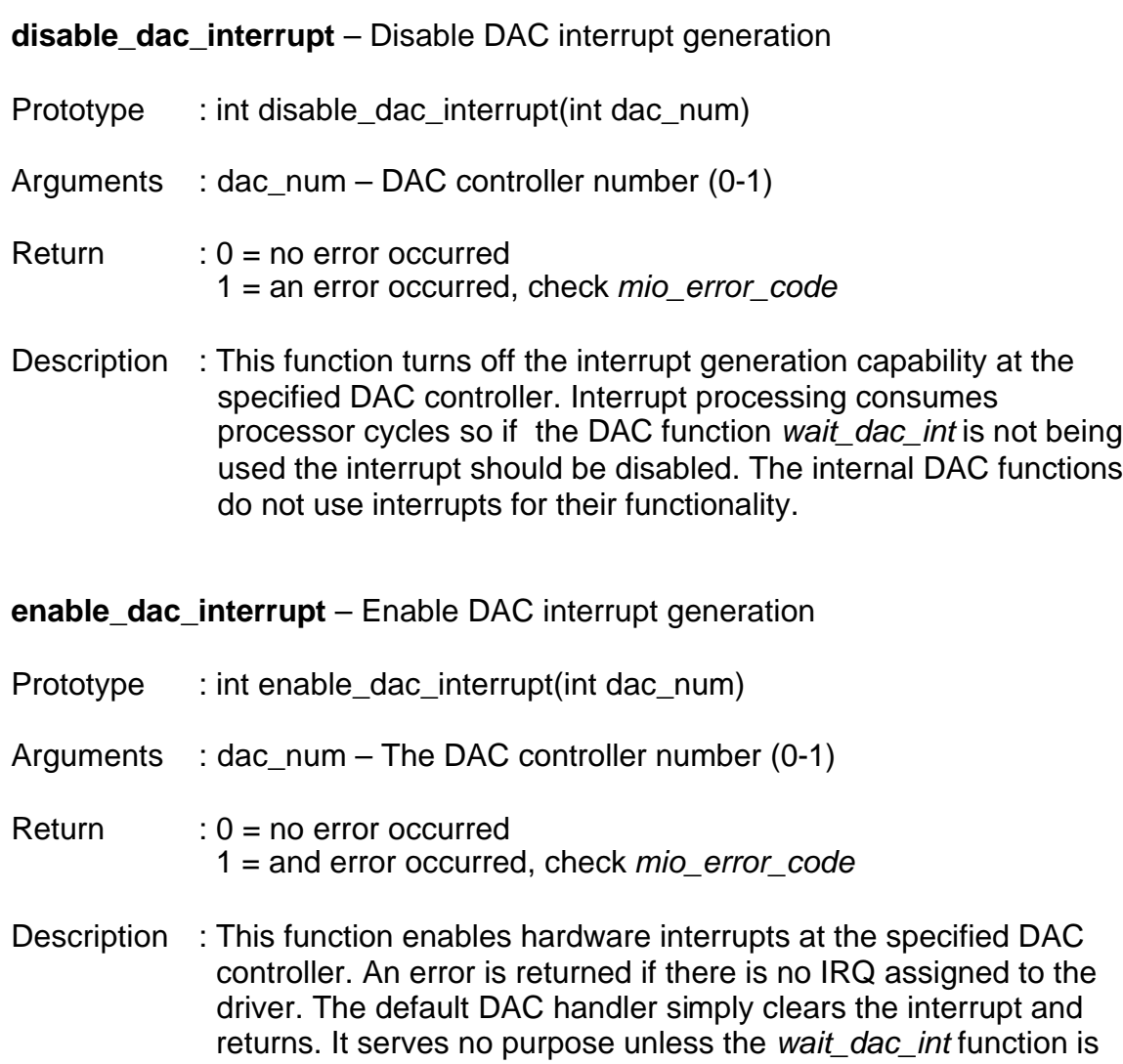

 being used for interrupt handling. All of the internal DAC routines do not use interrupts. Interrupts should be enabled only if the

*wait\_dac\_int* function will be used by the application.

**set\_dac\_output** – Output a value to a DAC channel Prototype : int set dac output(int channel, unsigned short dac value) Arguments : channel - DAC channel number (0-8) : dac\_value – A 16-bit value to be sent to the DAC  $Return$  :  $0 = No$  error occurred 1 = An error occurred, check mio\_error\_code Description : This function sends the specified 16-bit value to the DAC channel number specified. The voltage this value represents is dependent upon the range set up with a previous call to *set\_dac\_span*. This function is usually not called by application code which may more easily use the higher level function *set\_dac\_voltage*.

**set\_dac\_span** – Set a DAC channel's output range

Prototype : int set dac span(int channel, unsigned char span value)

Arguments : channel – The DAC channel number (0-7)

Span\_value – An 8-bit argument of one of the following :

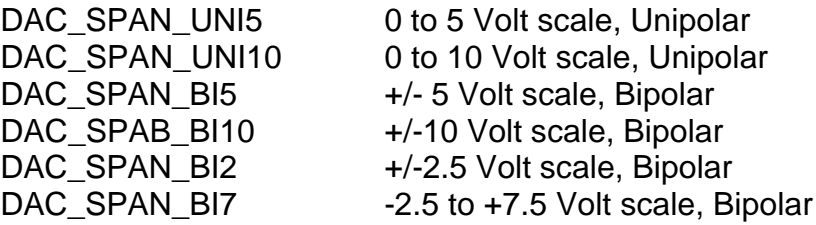

- $Return$  :  $0 = No$  error occurred. 1 = An error occurred, check *mio\_error\_code*
- Description : This function sets the output range on the specified channel. It will affect the current output level by using the current DAC value in the new scale range.

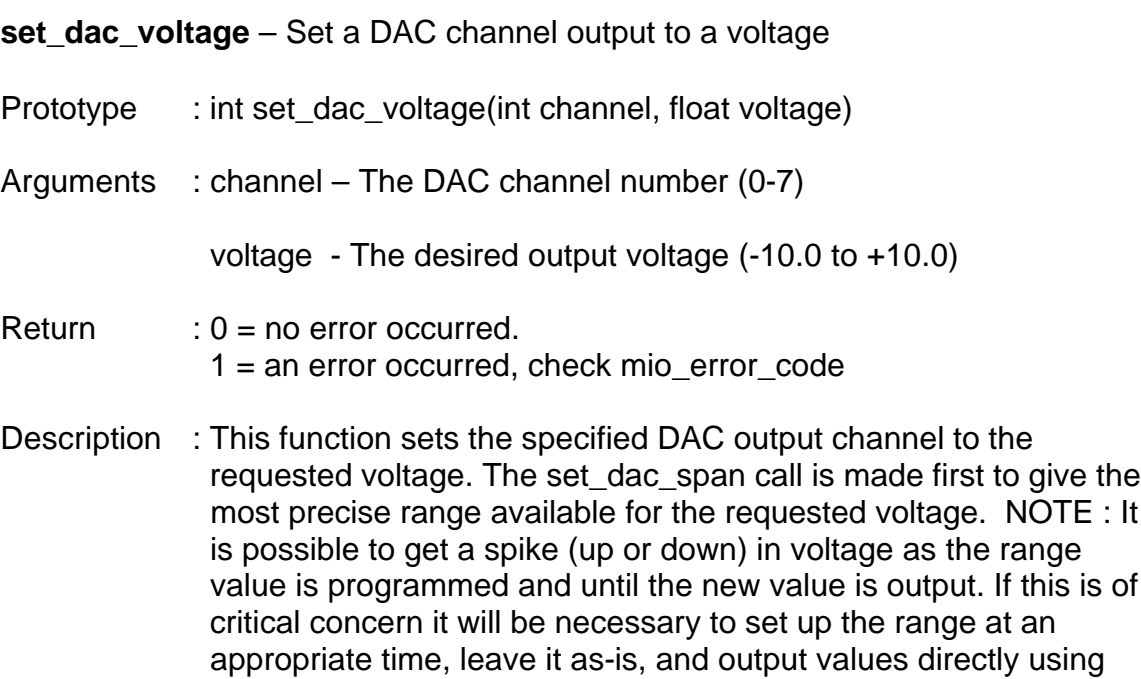

**wait\_dac\_int** - Wait for DAC interrupt to occur

*set\_dac\_output*.

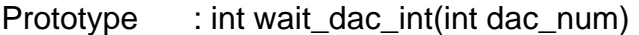

- Arguments : dac\_num The DAC converter number (0-1)
- $Return$  :  $0 = Internet$   $occurred$ . -1 = Error or other release signal. Check mio\_error\_code.
- Description : This function waits within the driver to be released on the occurrence of an interrupt on the specified DAC controller. The default handler clears, the interrupt, and releases waiting threads only.

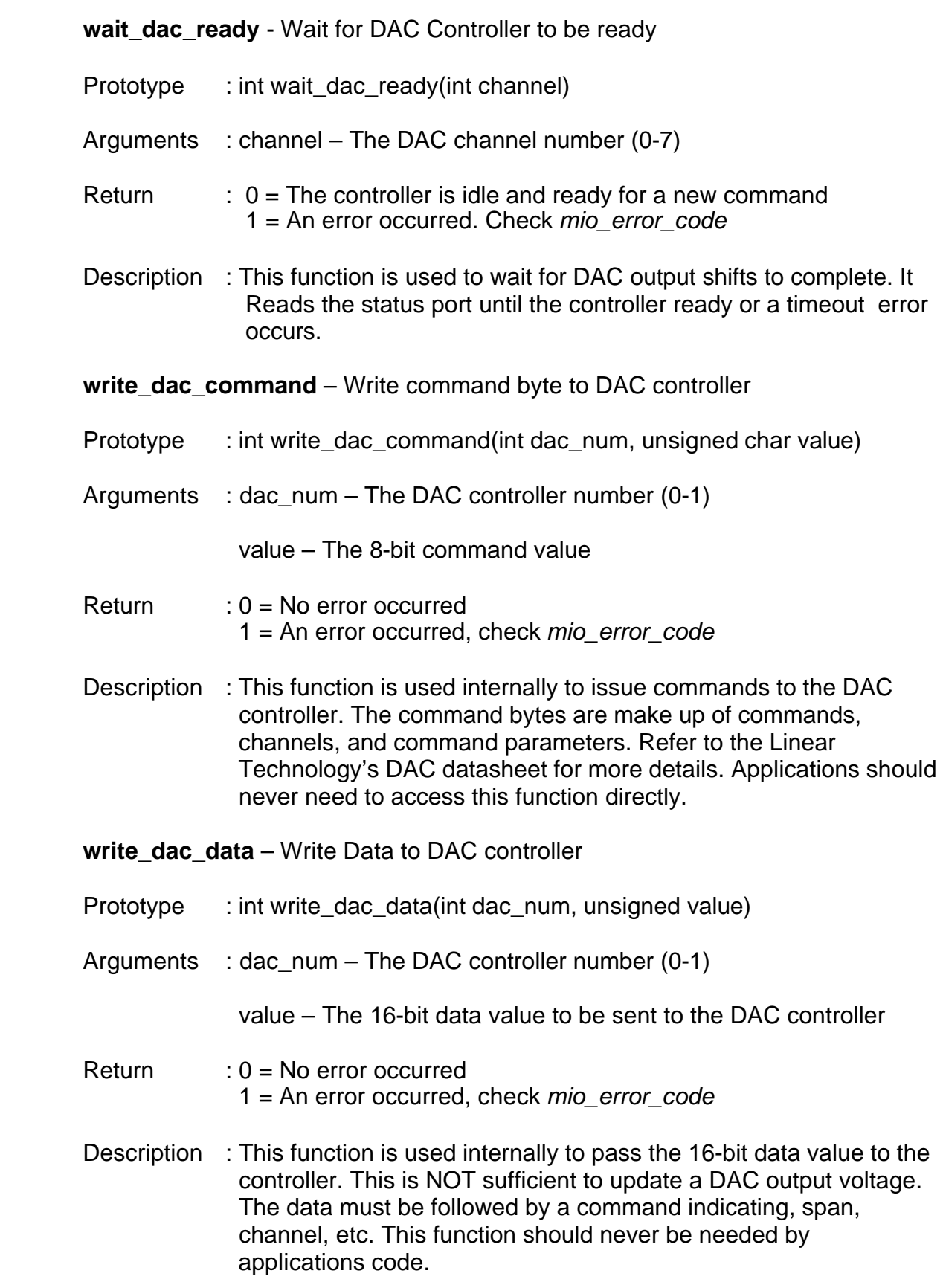

# **ANALOG OUTPUT SAMPLES**

Also included with the library are 2 DAC sample application programs which utilize the functions in the library. There is extensive commenting within the sample applications to facilitate understanding of their usage.

## **DACOUT.EXE**

*dacout.c* is the source for sample application number 1. This sample is shown first because it utilizes the highest level function in the library and for a large number of users will be the only DAC function required from the library.

This application is supplied in its source form *dacout.c*. It is invoked at the command line as :

./dacout channel voltage

Where channel is a value from 0 to 7 indicating the DAC channel number to update. The voltage argument can be from -10.0 Volts to +10.0 volts. The specified voltage is output on the desired channel. Within *dacout.c* the code calls the high-level function.

```
set_dac_voltage(channel, voltage);
```
This function is an auto ranging function, in that it examines the voltage parameter, and chooses an output range that will give the most precise output and then sets the output voltage as specified. Using this function is the easiest way to update the voltage on a channel.

### **DACBUFF.EXE**

*dacbuff.c* is the source code for DAC sample application number 2. This application revolves around use of the *buffered\_dac\_output* function call. It is run at the command line and there is no screen output while running. Pressing any key will exit the program. This program fills two arrays, the first with channel numbers and the second with values for the corresponding channel indices. In this program only channel 0 is used and the voltage steps from  $-10V$  to  $+10V$  in 4 count increments. Use an oscilloscope on channel 0 of the DAC output connector to view the results.

# **DIGITAL I/O (DIO) FUNCTIONS**

**DIO functions note :** The registers and the actual I/O pins on the chip are inverted from each other. The DIO functions refer to the registers to avoid confusion when programming, but it's important to realize that setting a bit causes the actual output pin to go low and clearing a bit releases the output to be pulled high by the onboard pull-up resisters. Also note that bits must be cleared in order to use them as inputs.

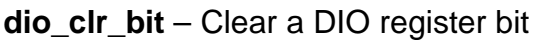

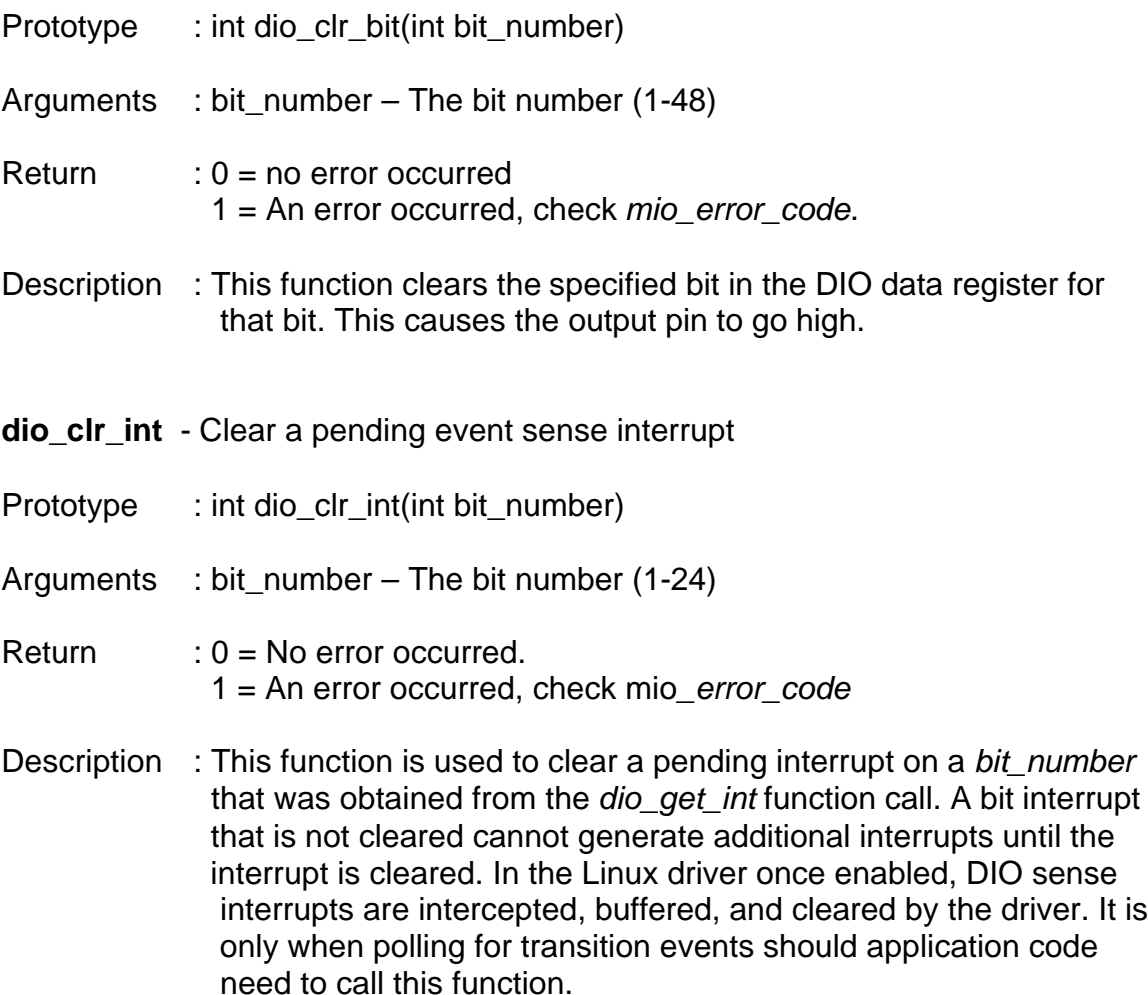

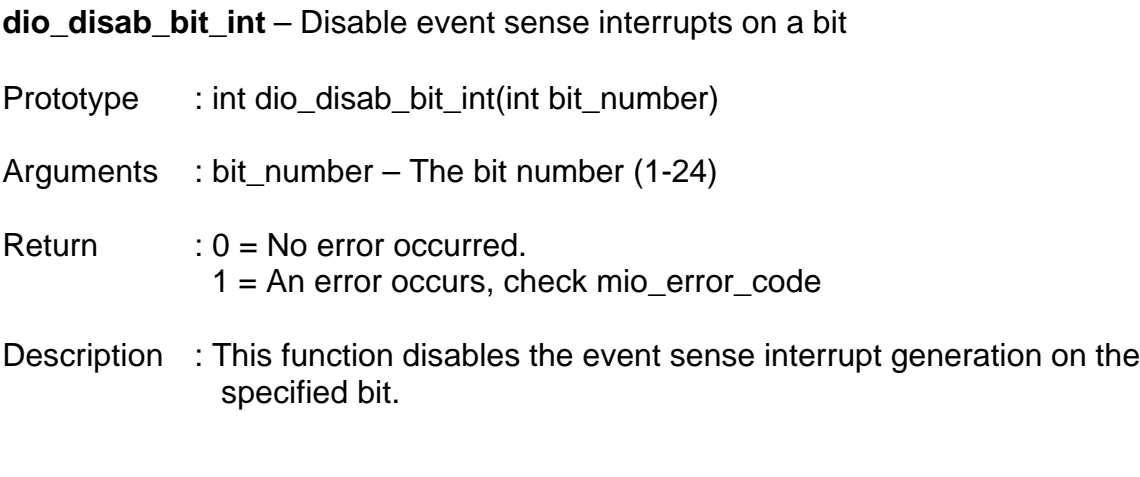

**dio\_enable\_bit\_int** – Enable event sense interrupts on a bit

- Prototype : int dio\_enable\_bit\_int(int bit\_number, int polarity)
- Arguments : bit\_number The bit number (1-24)

polarity – The specified interrupt polarity :

#### RISING FALLING

- $Return$  :  $0 = No$  error occurred 1 = An error occurred, check mio\_error\_code
- Description : This function enable event sense interrupts on a specific bit with the specified polarity. **NOTE** : The polarity argument in this case is from the PIN perspective. Specifying RISING for polarity will generate a bit interrupt when the voltage on the input pin RISES from a low to a high. Actual interrupts will not be generated by the dio section unless a call to *enable\_dio\_interrupt* has been made. If these two calls are not made, it's still possible to poll for events using *dio\_get\_int* after the *dio\_enable\_bit\_int* call.

**dio get int** – Get highest priority event sense interrupt pending

Prototype : int dio get int(void)

Arguments : none

- Return  $: 0 = No$  interrupt pending 1-24 – The bit number of the highest priority pending interrupt Valid only when *mio\_error\_code* == 0;
- Description : This function queries the kernel driver for a buffered DIO event sense interrupt. If the driver has any buffered it delivers the number of the oldest one in the queue. If there is nothing in the buffer, the driver scans the hardware checking for a transition sense event. This allows *dio\_get\_int* to be used both with interrupt processing enabled or in a polled mode. A return of 0 indicates that there is no event sense pending. In polled mode, events are prioritized such that if multiple events are pending the lowest bit number with a pending transition event will be returned. In either polled, or interrupt mode, handler code should repeatedly call this function until a zero is returned so that all events are handled. In polled mode *dio\_clr\_int* should be called for each pending event.

### **dio\_read\_bit** – Read a DIO bit value

- Prototype : int dio\_read\_bit(int bit\_number)
- Arguments : bit\_number The bit number  $(1-48)$
- $Return$  :  $0 = Bit register = 0$  $1 = \text{Bit register} = 1$ Valid only if *mio\_error\_code* == 0;
- Description : This function is used to either read an input bit or to readback the state of an output. Again note the inversion that takes place i.e. if an input pin is pulled low it will reflect as a 1 when the register bit is read.

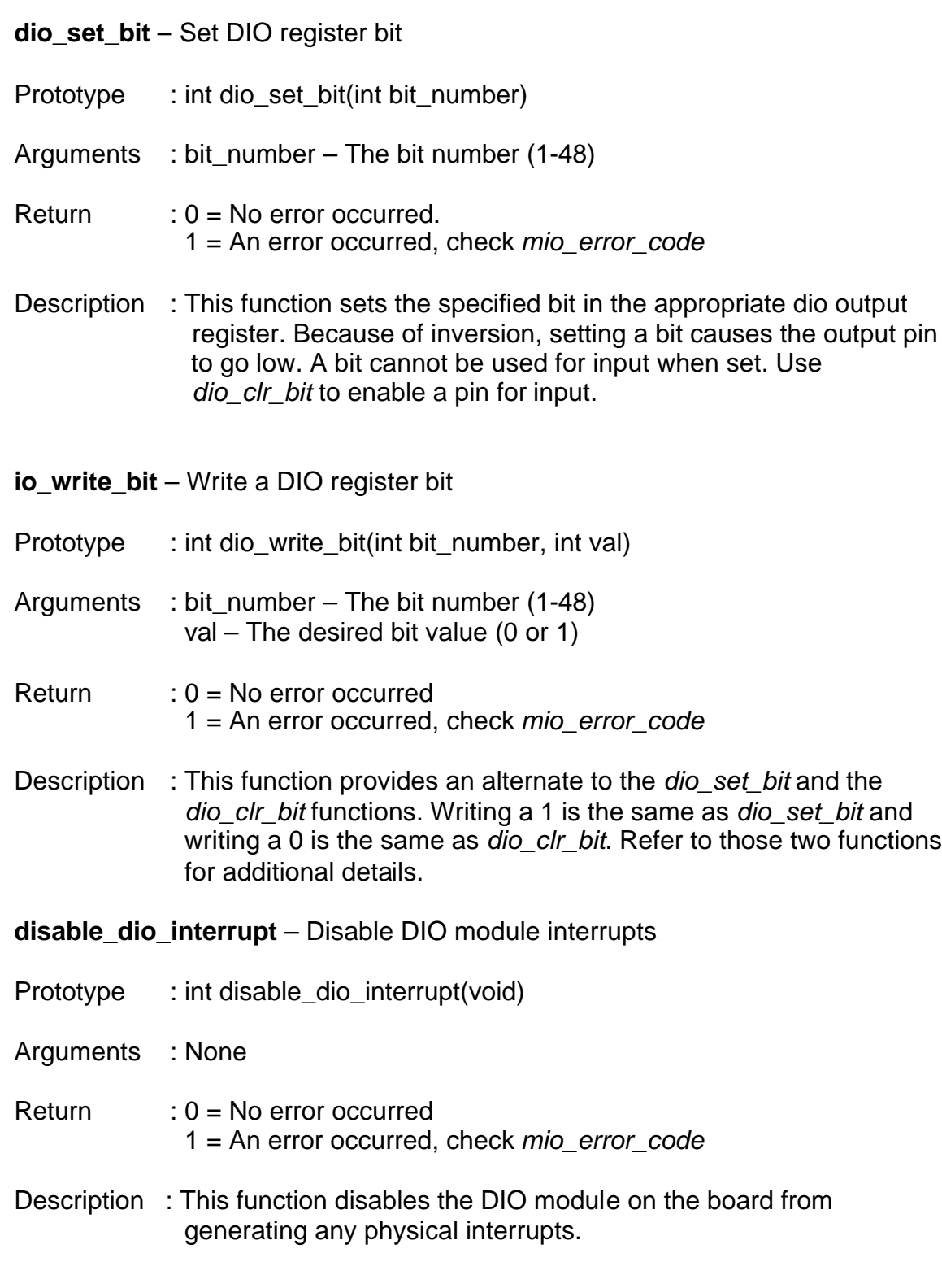

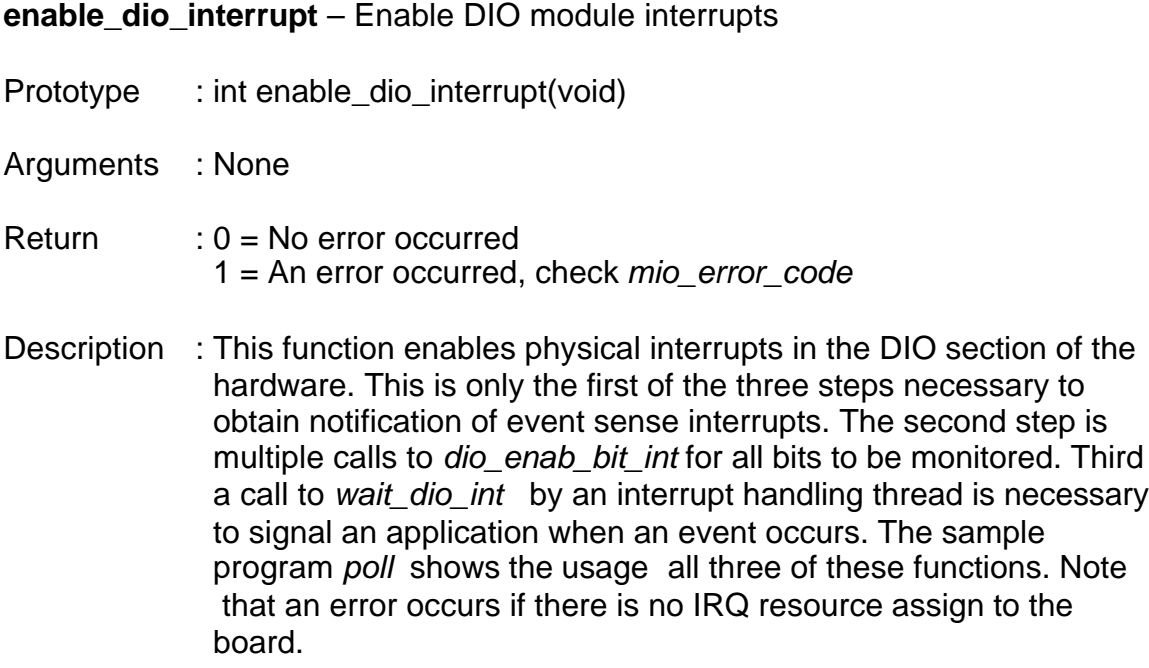

**read\_dio\_byte** – Read an 8-Bit DIO register

Prototype : unsigned char read\_dio\_byte(int offset)

Arguments : offset – The DIO register number (0-10)

Return : The 8-bit register contents Valid only if *mio\_error\_code* == 0

Description : This function allows direct reading of any of the 10 DIO data and control registers. This function is used internally and its use except for reading the first 6 ports (The actual data ports) is highly discouraged. Refer to the PCM-MIO operations manual for the DIO register and bit definitions.

**wait dio int** - Wait for DIO event sense interrupt to occur

- Prototype : int wait dio int(void)
- Arguments : None
- Return  $\therefore$  0 = No Interrupt occurred. Thread signaled by system.. : 1-24 = Event occurred on the numbered bit -1 = Error or other release signal. Check *mio\_error\_code*.

Description : This function waits within the driver to be released on the occurrence of an interrupt on the DIO lines. The default handler buffers, and clears, the interrupt, and releases waiting threads. This function will not return an error when operating in polled mode, but it will wait forever or until the parent process or the system terminates it.

- **write\_dio\_byte** Write a byte to a DIO register
- Prototype : int write\_dio\_byte(int offset, unsigned char value)
- Arguments : offset DIO register number (0-10) Value – An 8-bit value to write to the register
- $Return \t: 0 = No error occurred.$ 1 = An error occurred. Check *mio\_error\_code*
- Description : This function allows write access to any of the 10 control and data registers of the DIO section of the board. This function is used internally by the other dio functions. Its use by applications is highly discouraged and may result in incorrect operation of other functions if used outside of the driver environment.

# **DIO SAMPLE PROGRAMS**

Also included with the library are 2 DIO sample application programs which utilize the functions in the library. There is extensive commenting within the sample applications to facilitate understanding of their usage.

# **FLASH.EXE**

*flash.c* is the source for sample application number 1. This sample uses the *dio set bit* and the *dio\_clr\_bit* functions to successively flash each bit low and then high. The output can be examined with an oscilloscope or with LEDs. There is no screen display while running. Pressing any key exits the program.

## **POLL.EXE**

*poll.c* is the source code for the second sample application. This sample program enable bit sense interrupts on the first 24 lines. It also enables dio board interrupts and creates a concurrent thread to receive the interrupt notification. In this simple demonstration the event thread simply counts the interrupts and then goes back to waiting for more events. Pressing any key will exit the program. Examining the source code will provide more details.

# **MIO SUPPORT FUNCTIONS**

**MIO functions note :** All of these functions are used internally by the support library *mio\_io.o.* There should normally never be a reason for application code to call any of these functions directly. They are documented here for completeness and for the very rare occurrence where access to the low level functions may be required.

**mio\_read\_irq\_assigned** – Get IRQ assignment from kernel driver

Prototype : int mio\_read\_irq\_assigned(void)

Arguments : None

- Return :  $0, 0x30 0x3f$  IRQ assigned. IRQ +  $0x30$ Valid only if *mio\_error\_code* == 0
- Description : This function retrieves the IRQ assignment from the kernel driver. If no IRQ has been assigned a zero is returned otherwise the IRQ is equal to the return. This value is used to program the individual board sections for the actual hardware interrupt assigned.

**mio\_read\_reg** - Read an MIO register

- Prototype : unsigned char mio\_read\_reg(int offset)
- Arguments : offset MIO register number  $(0 26)$
- Return : 8-bit register contents Valid only if *mio\_error\_code* == 0
- Description : This function allows reading any of the 27 different registers within the PCM-MIO board. This includes A2D, DAC, DIO, and a number of control registers. Refer to the PCM-MIO operations manual for register and bit definitions.

**mio\_write\_reg** – Write to an MIO register

Prototype : int mio\_write\_reg(int offset, unsigned char value)

- Arguments : offset MIO register number (0-26) value - 8-bit value to write
- $Return \t: 0 = No error occurred$ 1 = An error occurred, check *mio\_error\_code*
- Description : This function allows write access to all 27 mio registers including A2D, DAC, DIO and a number of control registers. This function is extremely powerful and its careless use can result in system lock ups, crashes, or incorrect operation of the various mio support functions. Refer to the PCM-MIO operations manual for register and bit definitions.

**END**